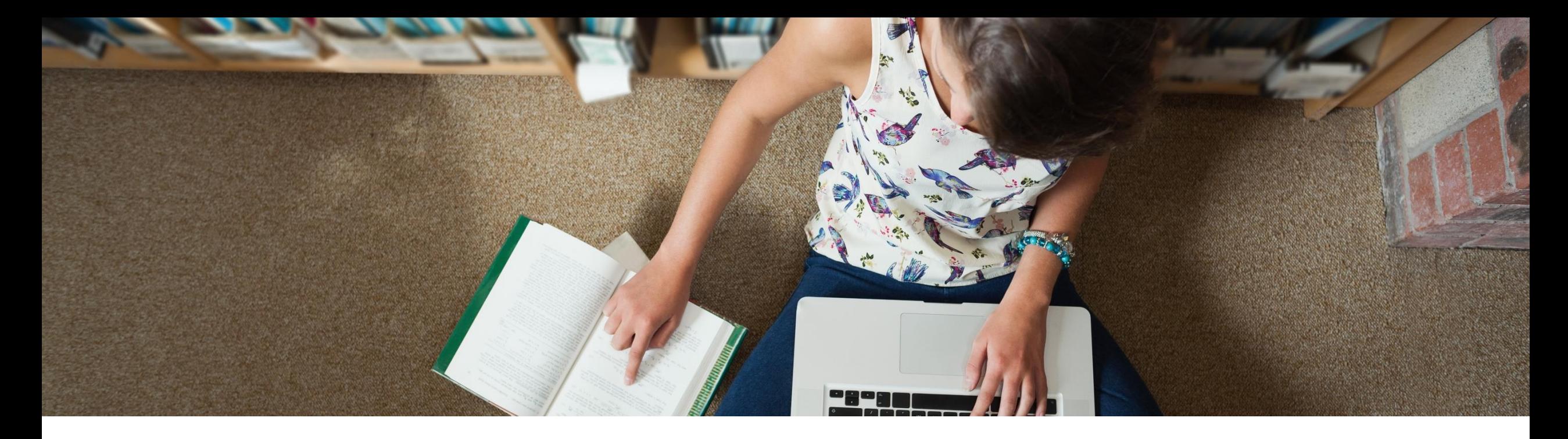

### Education Database

### **Alan Tang**

*March 30, 2021*

![](_page_0_Picture_4.jpeg)

![](_page_0_Picture_5.jpeg)

## **Education Database**

### **At the end of the session, you will be able to**

- Understand resources covered in ProQuest Education database.
- Search options and Syntax of ProQuest platform
- Work with searched results and My Research account
- Create searches to identify the document relevant to your topic

![](_page_1_Picture_6.jpeg)

# Understand resources covered in ProQuest Education database

![](_page_2_Picture_1.jpeg)

## **Education Database**

The *Education Database* gives users access to over 1,000 top educational publications, including more than 800 of the titles in full text. There are more than 2.2 million records to-date, including 50K plus dissertations and theses. Approximately 75% of the publications included in this database are scholarly journals.

![](_page_3_Picture_2.jpeg)

## **Education Databases**

- Offering complete information on hundreds of educational topics, this database offers complete text and images from journals such as:
	- *Childhood Education*
	- *College Teaching*
	- *Harvard Educational Review*
	- *Journal of Athletic Training*
	- *Educational Theory*

### **Education Databases**

The Education Database covers not only the literature on primary, secondary, and higher education but also special education, home schooling, adult education, and hundreds of related topics. The majority of the content spans from 1980 present, but there are earlier documents and articles included.

Better research. Better learning. Better insights.

### **Access to the ProQuest Education Database**

![](_page_6_Picture_1.jpeg)

Better research. Better learning. Better insights.

## **Off-Campus Access to ProQuest Education database**

![](_page_7_Picture_1.jpeg)

Better research. Better learning. Better insights.

## **Off-Campus Access to ProQuest Education database**

![](_page_8_Picture_10.jpeg)

## Search options and Syntax of ProQuest platform

Access provided by Yew Chung College of Early Childhood Education ⊕

![](_page_10_Picture_3.jpeg)

Education Database supports the study and application of education across all levels of education, including early childhood education, primary and secondary education, and higher education. The database supports global study and research, including thousands of full-text journals, dissertations and other relevant sources.

Coverage: 1988 - current

View title list<sup>[7]</sup>

#### Subject coverage

- · Adult education
- Elementary education

Want to Learn More?

Try one of these options:

- Search the online Help.
- Discover answers to common questions at ProQuest's Product Support Center.
- Contact Support if you need further assistance.

![](_page_11_Picture_6.jpeg)

❸

![](_page_12_Picture_0.jpeg)

 $\odot$ 

**Education 25 Education** 25 Educations 2018<br>Sic Search Advanced Search Publications Databases (3)

### **Publication Search**

Search and browse full text publications in your selected databases. Note: Full text for certain publications is subject to market availability.

![](_page_12_Figure_6.jpeg)

### **Boolean / Logical Operators**

![](_page_13_Figure_1.jpeg)

**ProQuest** Better research. Better learning. Better insights.

### **Boolean / Logical Operators**

![](_page_14_Figure_1.jpeg)

**CANCER RESEARCH** → **CANCER AND RESEARCH**

![](_page_14_Picture_3.jpeg)

### **Boolean / Logical Operators**

![](_page_15_Figure_1.jpeg)

![](_page_15_Picture_2.jpeg)

### **Search Defaults**

- **Queries** with **more than one word separated by space** such as **advertising campaigns**  are searched with an **implicit AND**.
- Use **quotation marks ("")** to search for **Exact phrases "advertising campaigns"**
- If a specific field is not entered with a search query, the **default** is to search

**Anywhere** (all indexed fields of the full record + full text in F-T DBs) or **Anywhere except full text** choice available in F-T DBs (all indexed fields of the full record, excluding the full-text)

![](_page_16_Picture_5.jpeg)

### **Truncation**

**\*** The **Truncation character asterisk** is used to replace one or more characters (from 0 up to max 10 Characters).

**?**The **Wildcard character question mark** is used to replace any single character at **right** end of the word.

![](_page_17_Picture_3.jpeg)

## **Order of Processing**

PRE

NEAR

AND

OR

**NOT** 

Better research. Better learning. Better insights.

## **Field Indexing**

### **Limiting the search to specific fields**

- Field codes are available
- Some standard fields are indexed in all databases

![](_page_19_Picture_65.jpeg)

• Check the **Search Tips** for each Database for a list of specific **Searchable Fields**

![](_page_19_Picture_6.jpeg)

## **Search Tips**

**CURATE** 

 $\frac{3}{2}$ 

SIMPLIFY

 $\bullet$ 

#### Operators, fields, and special characters

Note: You can enter operators in either lowercase or uppercase - OR will work the same as or.

![](_page_20_Picture_27.jpeg)

![](_page_20_Picture_5.jpeg)

## Search results and My Research account

![](_page_21_Picture_1.jpeg)

![](_page_22_Picture_1.jpeg)

#### Access provided by

## **Expedition Database**<br>Expedition Database

**Basic Search Advanced Search** Publications **Change databases** 

Full text

← Back to results < 3 of 1,213 > Full Text | Scholarly Journals Parental Suicidality as a Risk Factor for Delinquency Among Hispanic Youth

Jennings, Wesley G; Maldonado-Molina, Mildred M; Piquero, Alex R; Canino, Glorisa. Journal of Youth and Adolescence; New York Vol. 39, Iss. 3, (Mar 2010): 315-25. DOI:10.1007/s10964-009-9439-3

#### $\alpha$ Search this database.. Full text - PDF Abstract/Details References 58 Abstract Cited by (18) Documents with shared references (23622) Translate ~ Several studies have examined the factors associated with juvenile delinquency, but this literature remains limited largely because it has not moved beyond traditional factors generally and because of the lack of research conducted on minority-especially Hispanic-youth. This study seeks to overcome these two **Related** items  $\hat{\phantom{a}}$ limitations by using data from a longitudinal study of 2,491 Hispanic (Puerto Rican) youth ages 5-13 (48.5% female) socialized in two different cultural contexts, Bronx, New York and San Juan, Puerto Rico, in an effort to examine the relationship between parental suicidality and offspring delinguency. Results indicate that while traditional risk/protective factors and parental mental health issues relate to delinguency in expected ways, youths whose Early Intervention and Juvenile parents attempted suicide engaged in more frequent and varied delinguency over time. Implications for theory and future research are addressed. Delinquency Prevention: Evidence [PUBLICATION ABSTRACT] from the Chicago Longitudinal Study Mann, Emily A: Reynolds, Arthur J. Social Work Research: Oxford Vol. 30, Iss. 3, (Sep 2006): 153-167. **Full Text** Young People's Satisfaction with Translate ~ Residential Care: Identifying Headnote Strengths and Weaknesses in Service... Abstract Several studies have examined the factors associated with juvenile delinquency, but this literature remains limited largely because it has not Southwell, Jenni: Fraser, Elizabeth. moved beyond traditional factors generally and because of the lack of research conducted on minority-especially Hispanic-youth. This study seeks to Child Welfare; Arlington Vol. 89, Iss. 2, overcome these two limitations by using data from a longitudinal study of 2,491 Hispanic (Puerto Rican) youth ages 5-13 (48.5% female) socialized in two  $(2010): 209-28.$

different cultural contexts, Bronx, New York and San Juan, Puerto Rico, in an effort to examine the relationship between parental suicidality and offspring delinquency. Results indicate that while traditional risk/protective factors and parental mental health issues relate to delinquency in expected ways, youths whose parents attempted suicide engaged in more frequent and varied delinquency over time. Implications for theory and future research are addressed.

https://www-proquest-com.www2.yccece.edu.hk/education/docview/204527867/fulltext/1F79ECFD19E34DEDPQ/3?accountid=199485

The Tangled Web: Delinquency,

Download

PDF

Cite

Emai

Options

Deception, and Parental Attachment Warr, Mark Journal of Youth and Adolescence; New

Made Mall Relieve E. (16) 2007), coz cor

Access provided by Yew Chung College of Early Childhood Education  $\odot$ 

![](_page_24_Picture_3.jpeg)

![](_page_25_Picture_16.jpeg)

#### Access provided by<br>Yew Chung College of Early Childhood Education

 $9 - 10$ 

 $\overline{\phantom{a}}$ 

#### **Education Database**

![](_page_25_Picture_17.jpeg)

![](_page_26_Picture_9.jpeg)

Learn more

![](_page_27_Picture_0.jpeg)

![](_page_27_Picture_1.jpeg)

### **Additional Resources**

Libguides <https://proquest.libguides.com/edcollection>

Join our eNewsletter mailing list for latest updates : <http://proquest.com/en-US/site/forms/mailinglist.shtml>

Support Center [https://Support.proquest.com/](https://support.proquest.com/)

![](_page_28_Picture_4.jpeg)

**ProQuest** Better research. Better learning. Better insights.

## **Education Database**

### **Now you are be able to**

- Understand resources covered in ProQuest Education database.
- Understand Search options and Syntax of ProQuest platform
- Work with searched results and My Research account
- Create searches to identify the document relevant to your topic

![](_page_29_Picture_6.jpeg)

![](_page_30_Picture_0.jpeg)